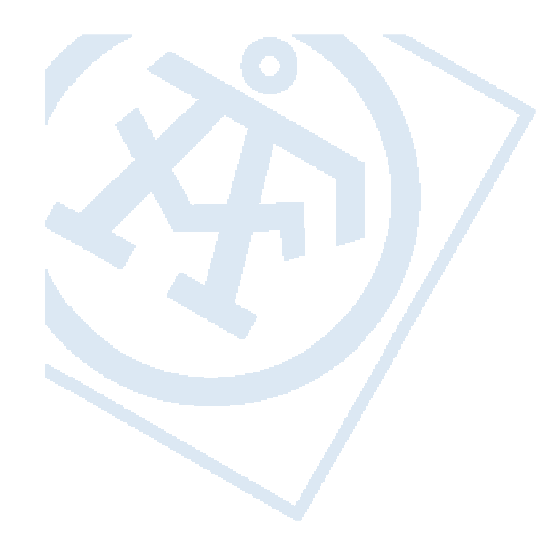

#### Towards Rotordynamic Analysis with COMSOL **Multiphysics**

Martin Karlsson

Innovation by experience

Excerpt from the Proceedings of the 2012 COMSOL Conference in Boston.

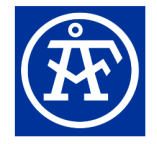

# Background

- $\mathbb{R}^3$  Rotordynamic analysis are carried out with special purpose rotordynamic codes
- $\overline{\phantom{a}}$  Rotating equipment is supported by a structure and is physically coupled with it
- $\mathcal{L}_{\mathcal{A}}$  In special cases – a combined analysis might be needed
- **Simulation driven design**

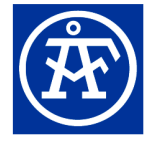

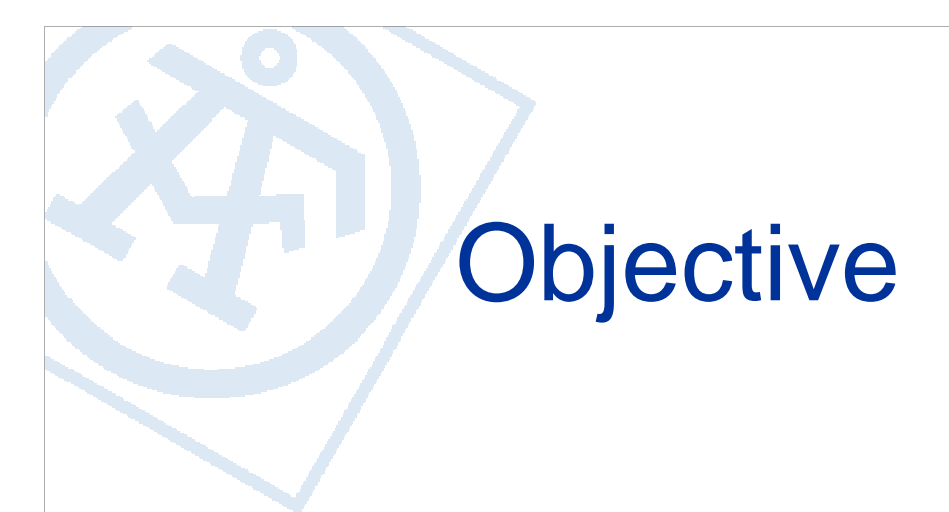

**• What is needed to perform separate as well as** combined rotordynamical and structural analysis of rotating equipment?

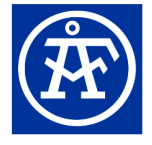

#### Rotordynamical modelling

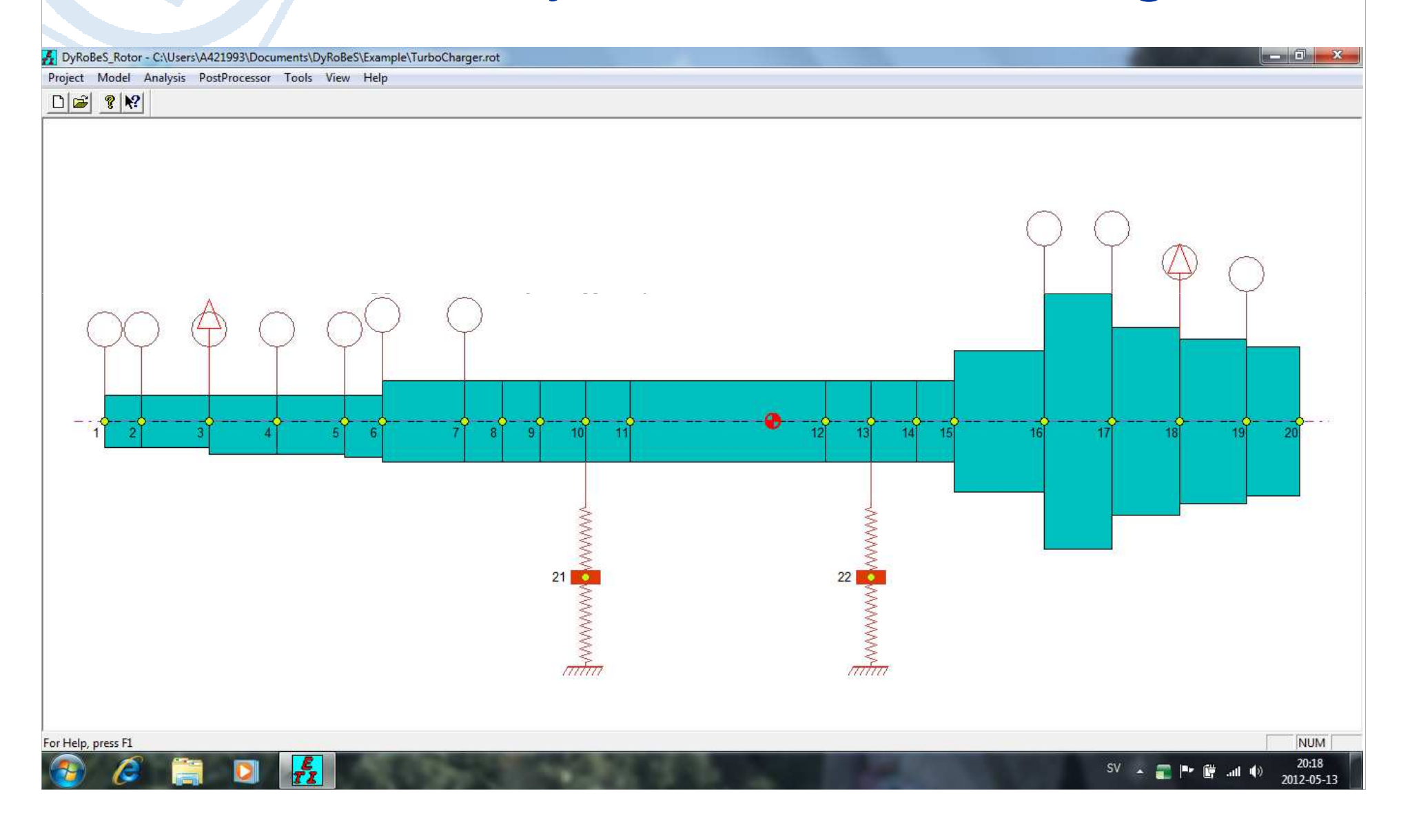

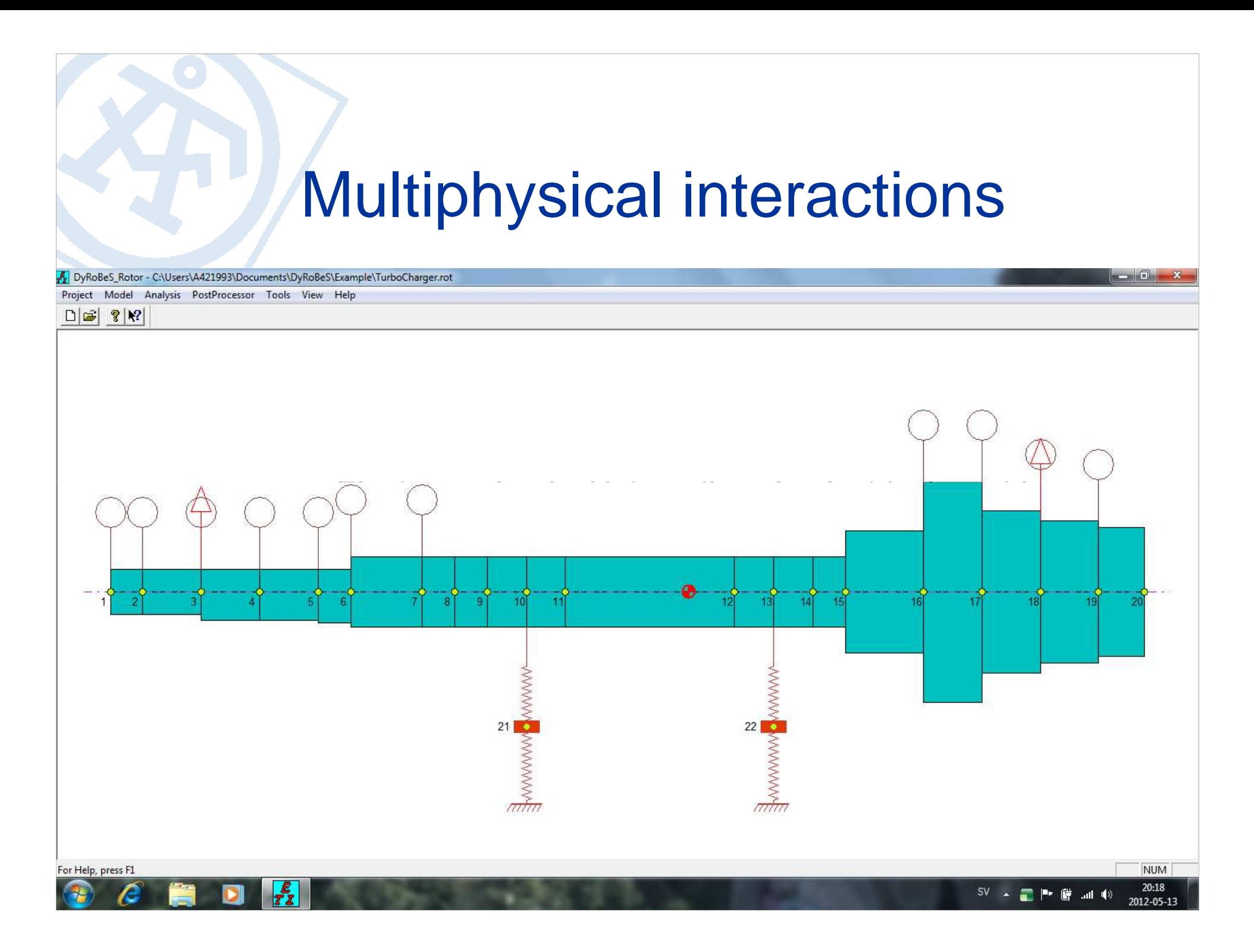

# Typical analysis

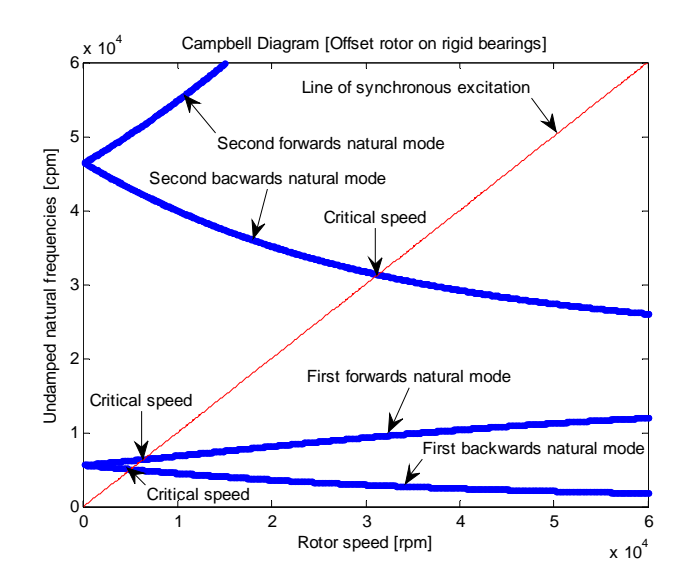

Shaft Response - due to shaft 1 excitation Rotor Speed = 1300 rpm, Response - FORWARD Precession Max Orbit at stn 5, substn 1, with a = 0.0040947, b = 0.0040947

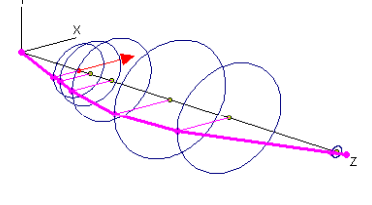

Shaft Response - due to shaft 1 excitation<br>Rotor Speed = 2500 rpm, Response - FORWARD Precession<br>Max Orbit at stn 6, substn 1, with a = 0.00037377, b = 0.00037377

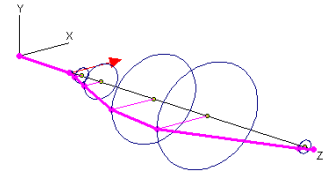

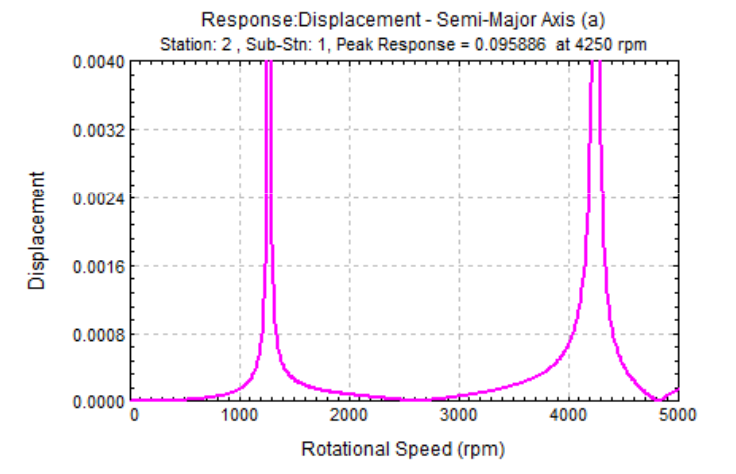

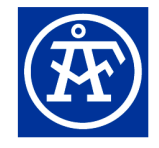

**Innovation by experience** 

# Possible codes for combined analysis

- $\mathcal{L}_{\mathcal{A}}$ ABAQUS
- $\mathcal{L}_{\mathcal{A}}$ ANSYS
- $\mathcal{L}_{\mathcal{A}}$ NASTRAN
- $\overline{\phantom{a}}$ COMSOL Multiphysics

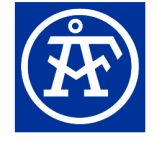

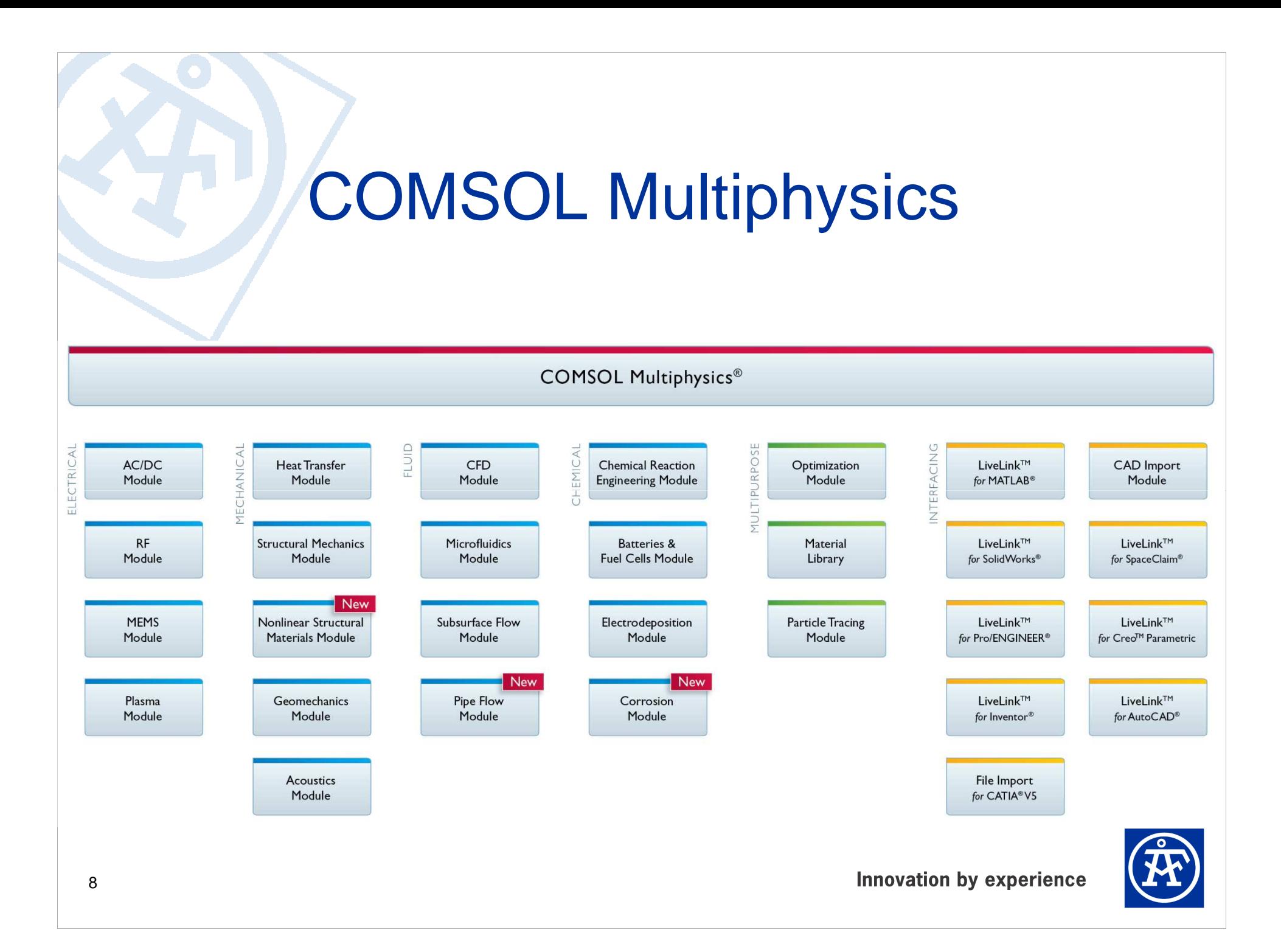

#### Implementation of rotordynamics

- $\mathbb{R}^3$ Gyroscopic effect
- $\mathcal{L}_{\mathcal{A}}$ Rotordynamical coefficients
- $\overline{\phantom{a}}$ Rotordynamical analysis by parametric sweep
- $\mathbb{R}^2$ Calculations of rotordynamical coefficients

$$
\overrightarrow{M}\ddot{\vec{x}} + (\overrightarrow{C} + \Omega \overrightarrow{G})\dot{\vec{x}} + \overrightarrow{K}\vec{x} = \overrightarrow{F}(t)
$$

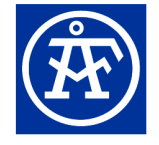

#### Gyroscopic effect

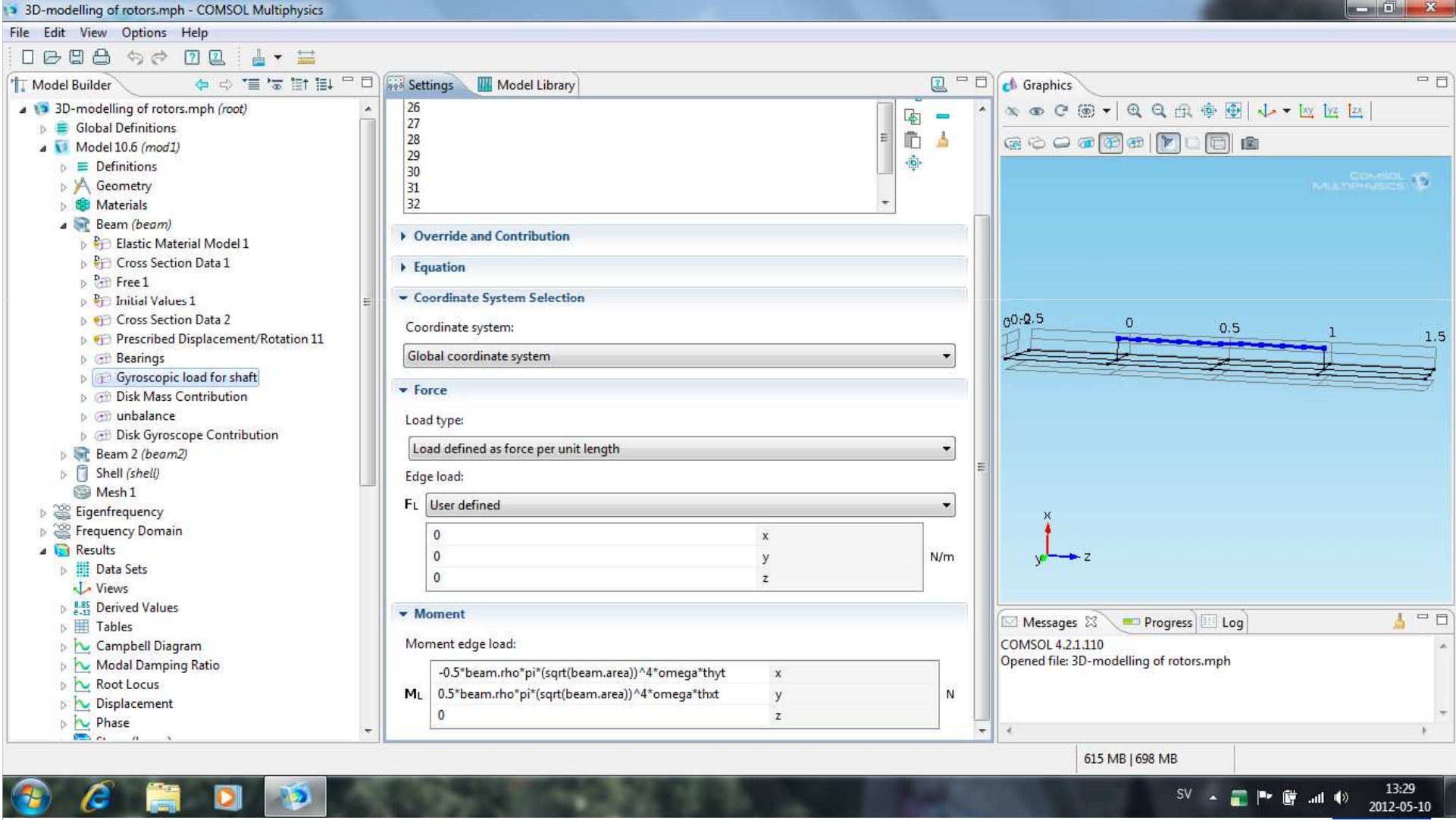

#### Rotordynamic coefficients

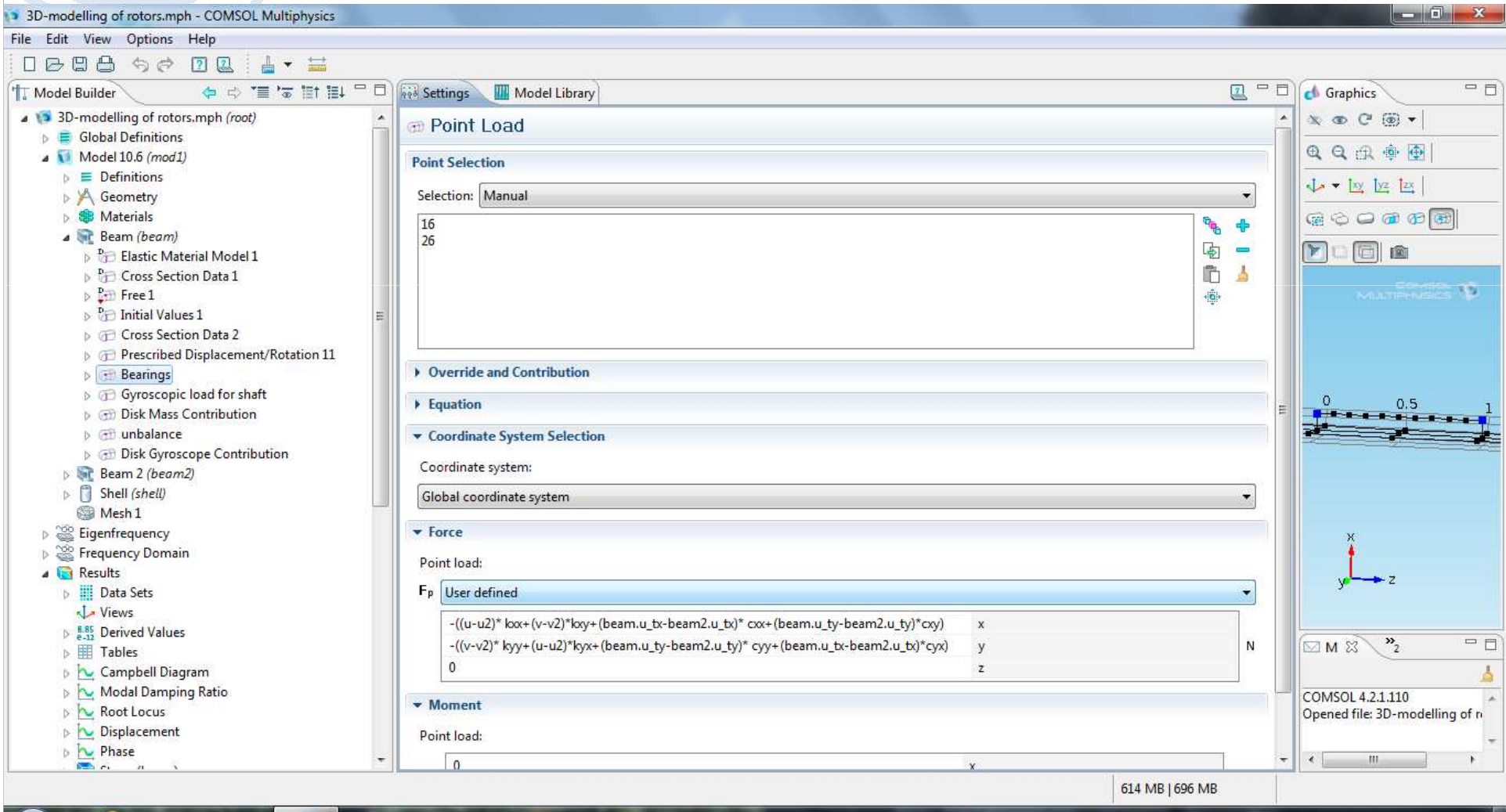

 $S {\bf V} \rightarrow \begin{array}{c} \text{if} \quad {\bf P} \quad \text{if} \quad {\bf m} \quad \text{if} \quad \text{if}$ 

 $13:34$ 2012-05-10

# **Excitations**

 $\boldsymbol{c}$ 

92

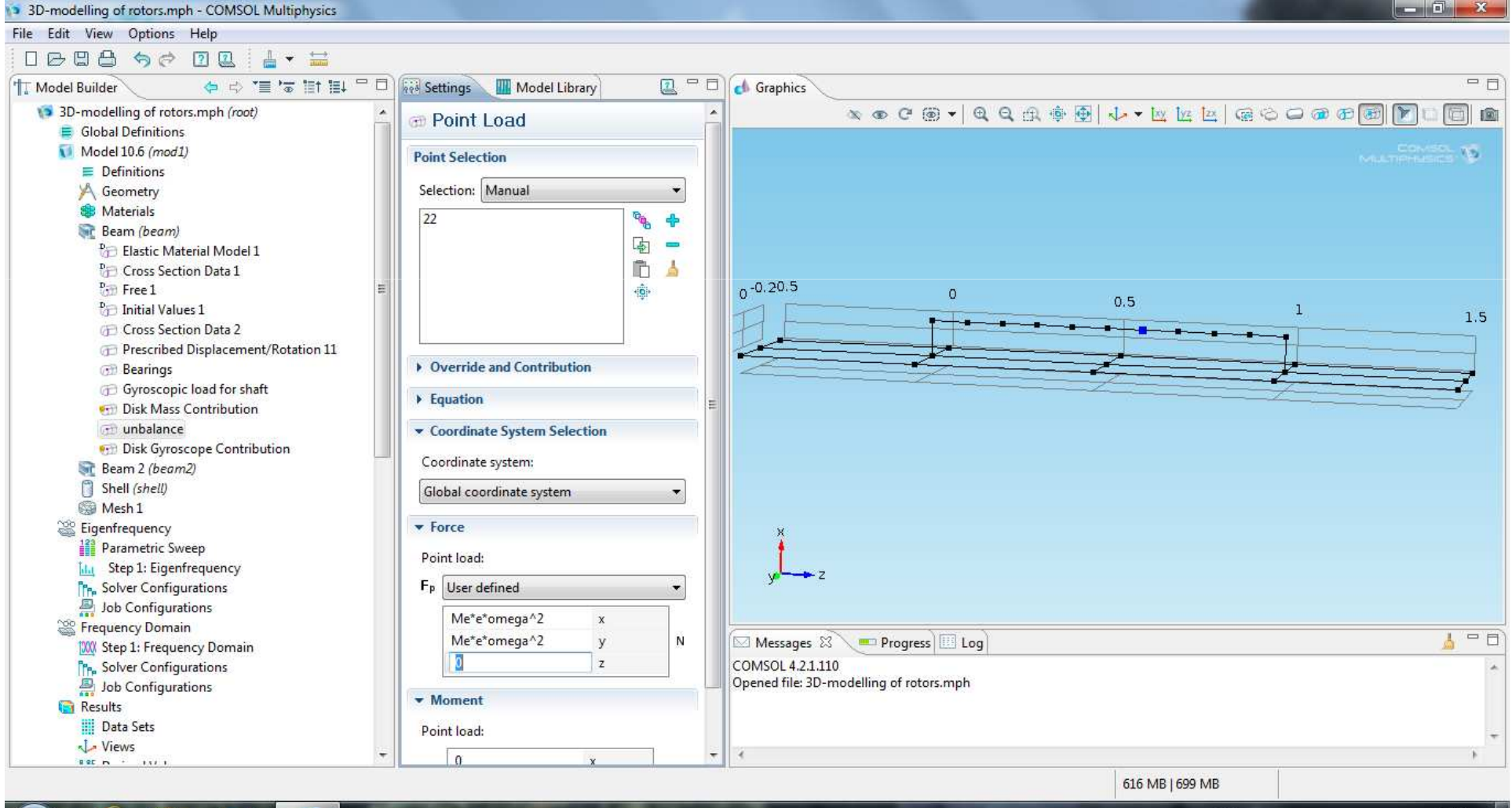

13:49<br>2012-05-10  $\mathsf{S}\mathsf{V} \rightarrow \begin{tabular}{l|c|c|c|c} \hline $\mathsf{S}\mathsf{V}$ & $\mathsf{A}$ & $\mathsf{B}\mathsf{V}$ & $\mathsf{B}\mathsf{V}$ & $\mathsf{B}\mathsf{V}$ & $\mathsf{B}\mathsf{V}$ & $\mathsf{B}\mathsf{V}$ \\ \hline $\mathsf{S}\mathsf{V}$ & $\mathsf{A}\mathsf{V}$ & $\mathsf{B}\mathsf{V}$ & $\mathsf{B}\mathsf{V}$ & $\mathsf{B}\mathsf{V}$ & $\mathsf{B}\mathsf{V}$ & $\mathsf{B}\mathsf{V}$ & $\mathsf{B}\mathsf{V}$ & $\mathsf{B}\mathsf{V$ 

# **Solvers**

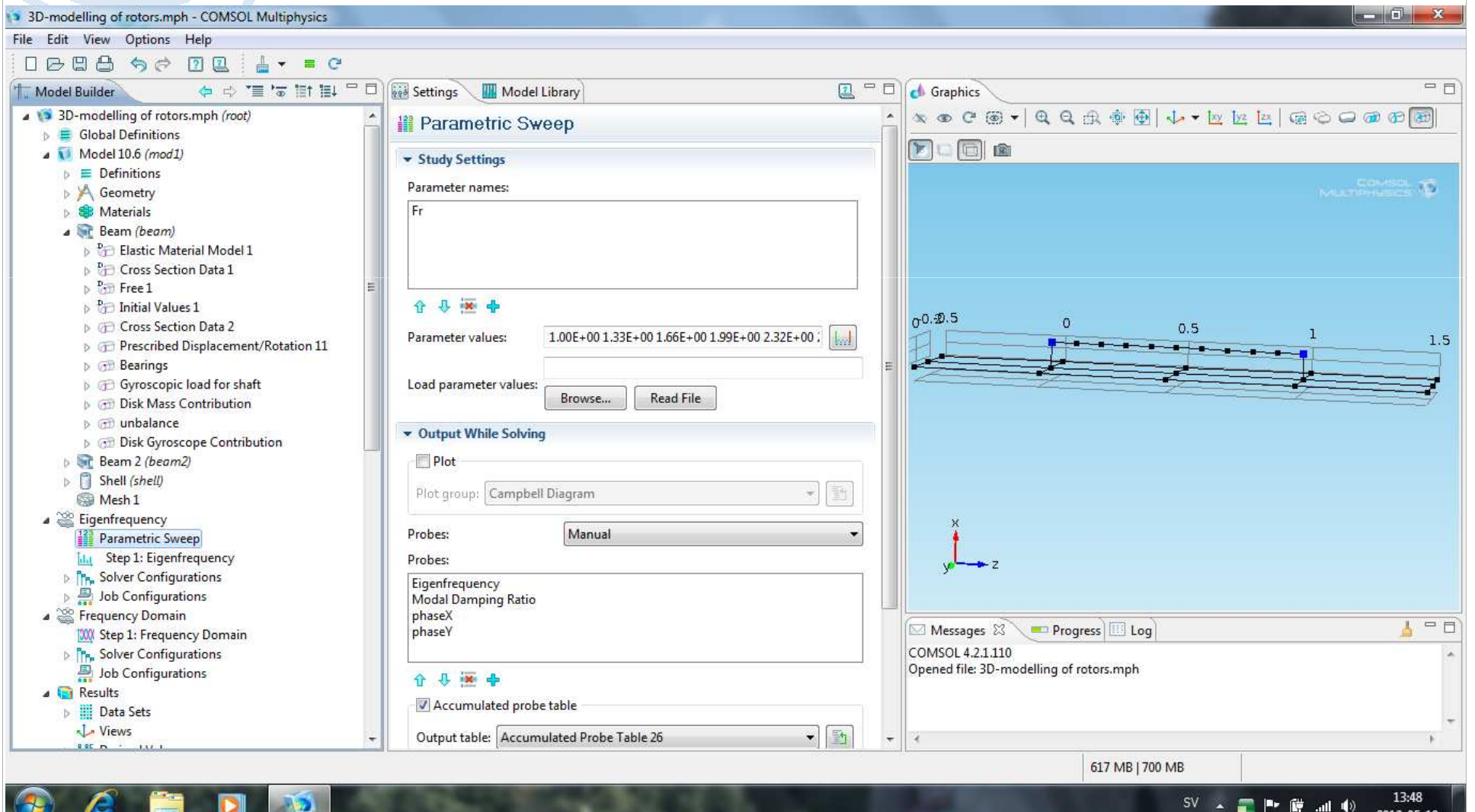

#### Couple a rotor model to a structural model

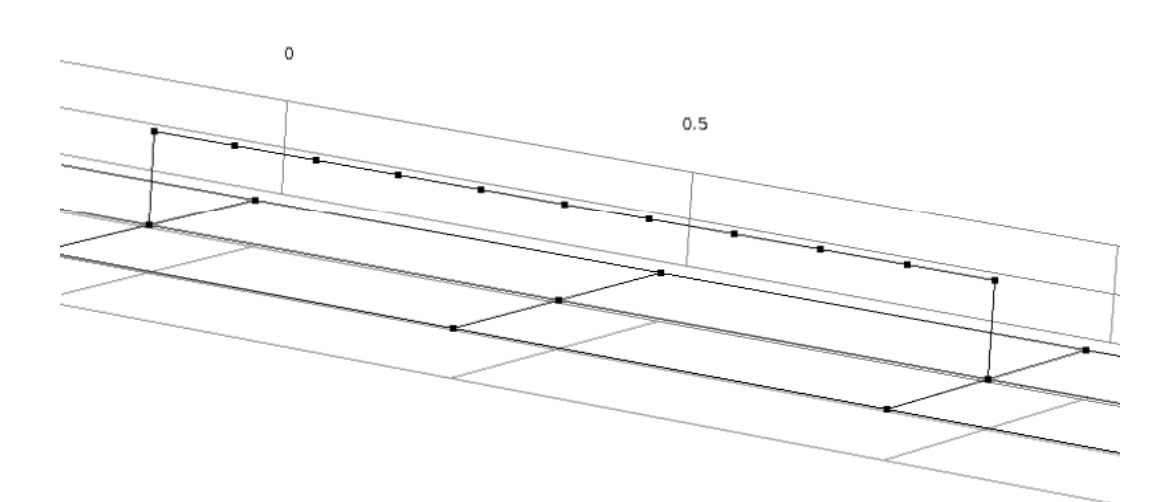

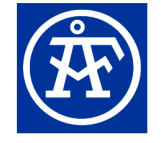

Innovation by experience

COMSOL

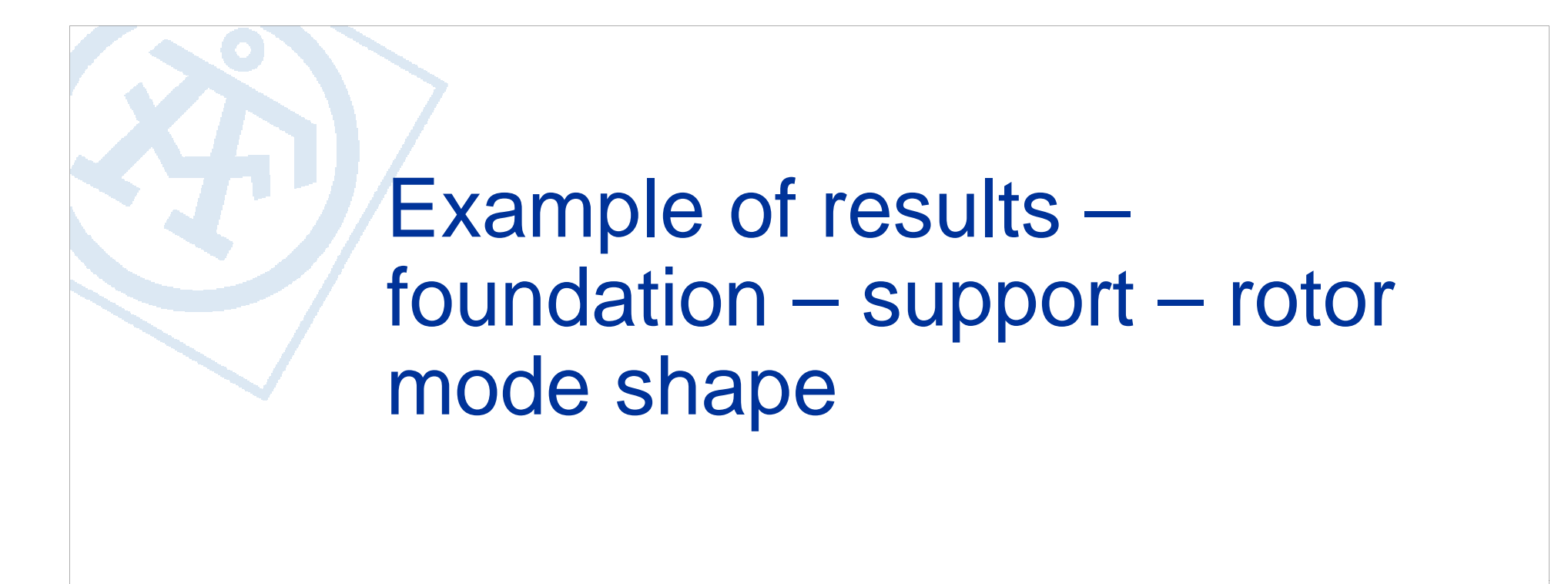

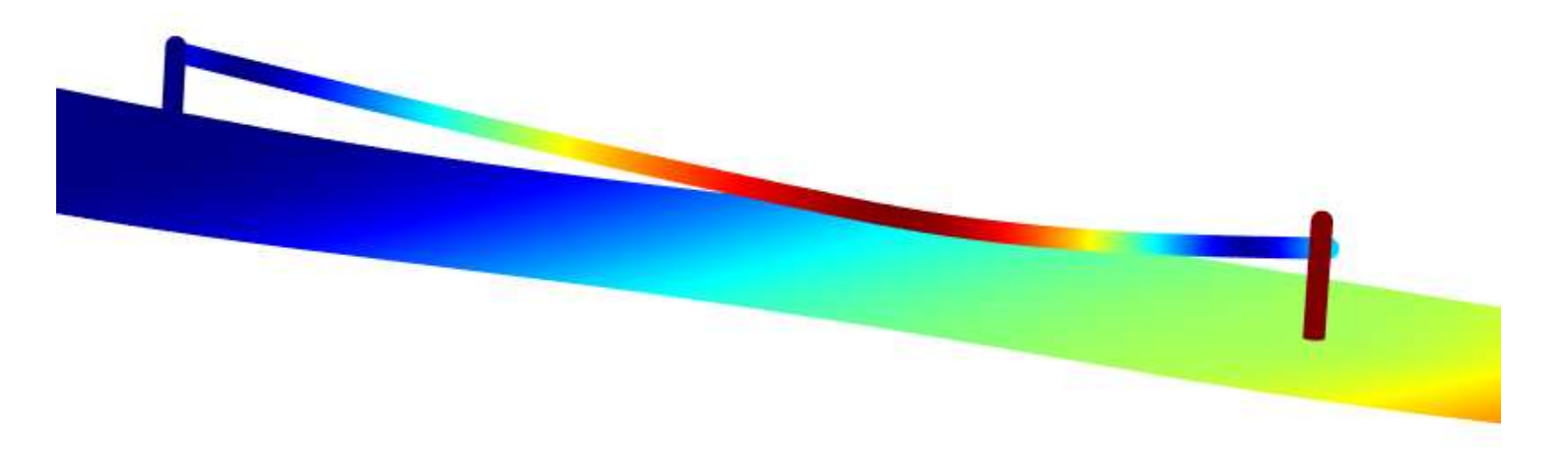

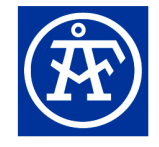

### Example of results Campbell plot

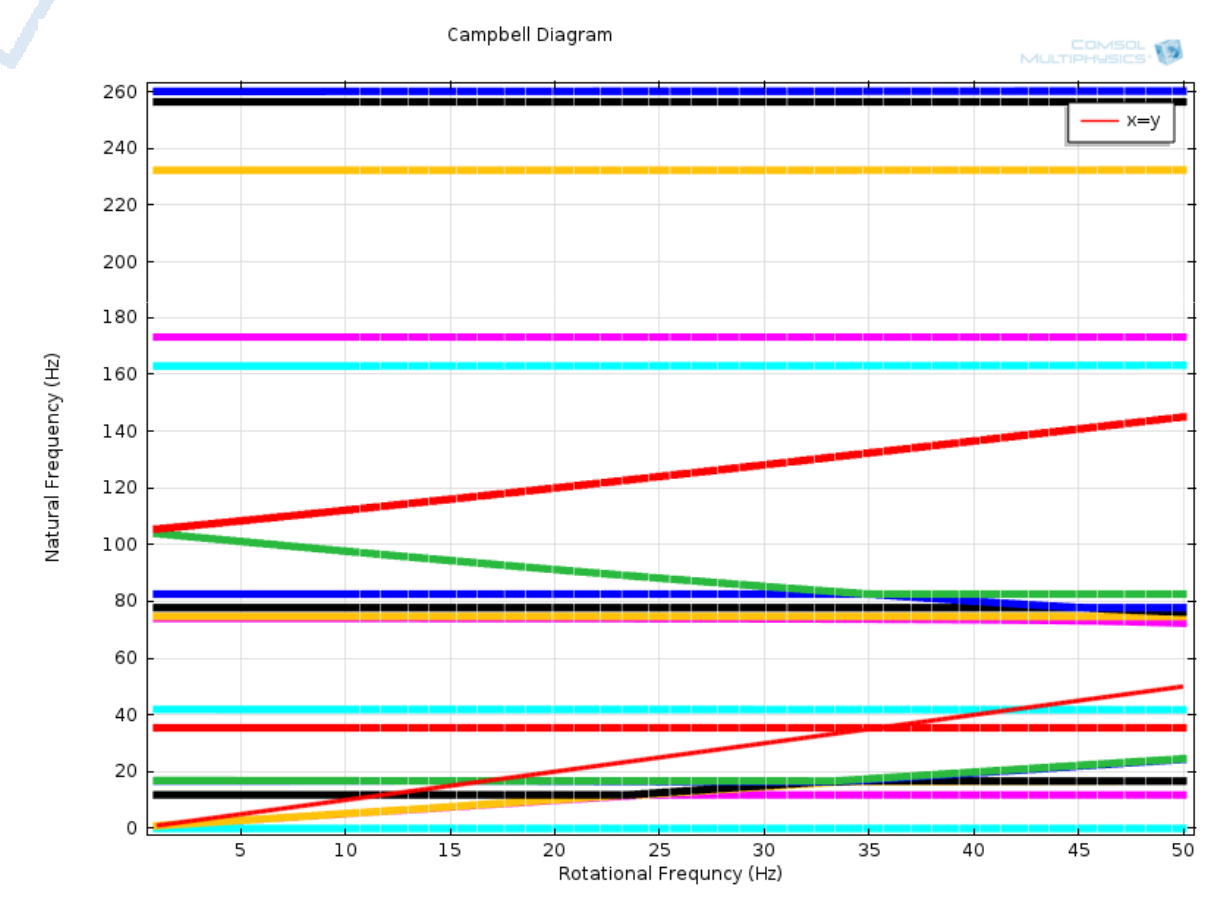

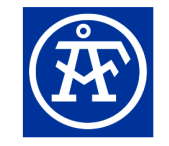

Innovation by experience

### Calculation of rotordynamical coefficients

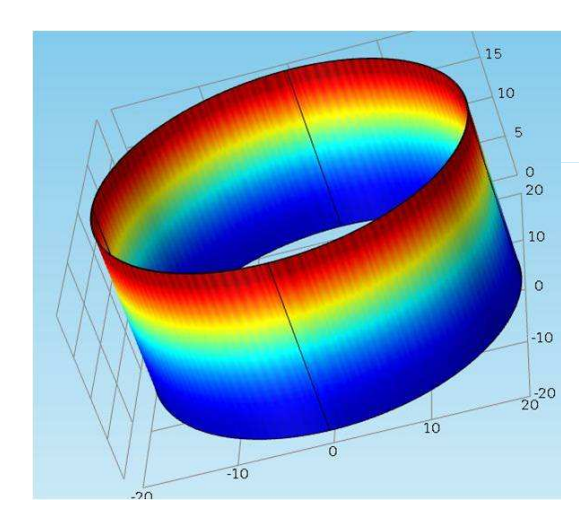

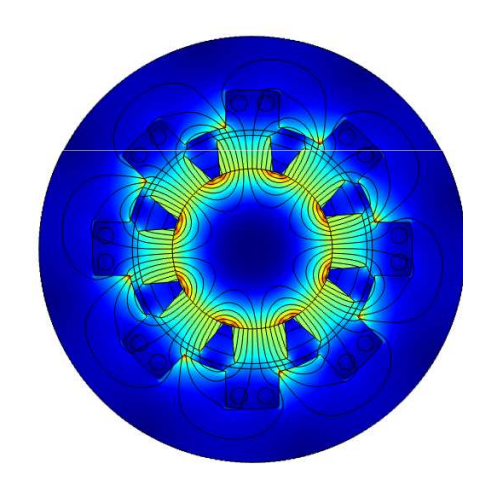

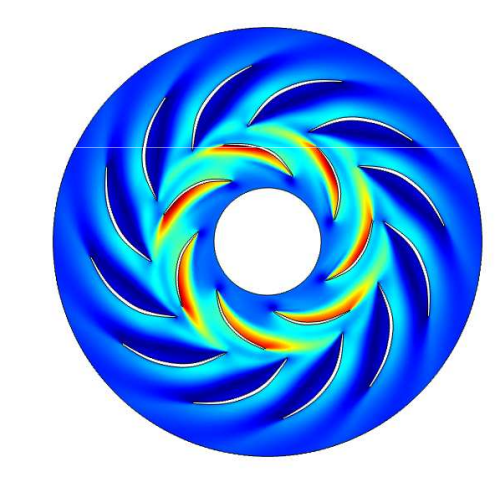

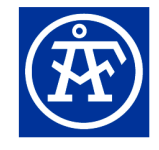

Innovation by experience

#### **Conclusions**

- $\mathbb{R}^3$  Possible to design an engineering tool in order to carry out coupled rotordynamical and structural analysis
- **Possible to identify rotordynamical coefficients using** numerical methods
- $\mathbb{R}^2$  Further implementation needed for a complete 3Drotordynamical analysis

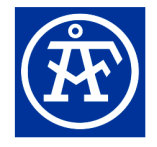